## บทที่ 5

# การทำงานของโปรแกรม

ในบทนี้จะกล่าวถึงการทำงานของโปรแกรม โดยจะใช้แผนภาพกระแสข้อมูล (Data Flow Diagram) และคำ ้ตั้งเทียม (Pseduo Instruction) เป็นสื่อในการอธิบาย รวมถึงจะใช้ความรู้ของบทที่ 3 ทฤษฎีคนตรี และบทที่ 4 ระเบียบวิธีการจัดคอร์ดเพลง ประกอบด้วย

5.1 ภาพรวมการทำงานของใบ่รแกรม

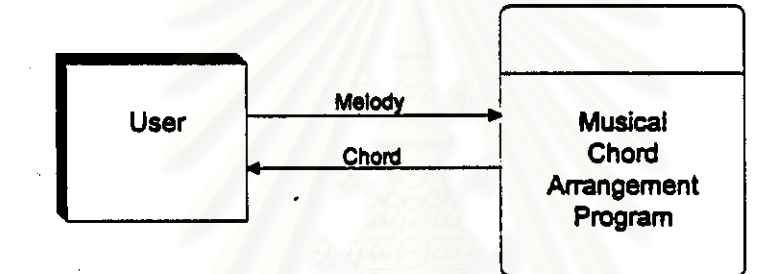

รูปภาพที่ 5.1 ภาพรวมการทำงานของโปรแกรมจัดคอร์ดเพลง (Context Diagram)

จากรูปภาพที่ 5.1 จะแสดงภาพรวมการทำงานของโปรแกรม ซึ่ง "ผู้ใช้" (User) จะเป็นผู้ป้อน "ทำนอง เพลง" (Melody) ผ่านหน้าจอป้อนข้อมูลเข้าลู่ "โปรแกรม" (Musical Chord Arrangement Program) เพื่อให้ โปรแกรมประมวลผล เมื่อเลร็จสิ้น โปรแกรมจะส่ง *"คอร์ดเพลง" (Chord)* ที่ได้คำนวณว่าเหมาะลมกับทำนอง เพลงให้กับผู้ใช้

โครงสร้างข้อมูล "เพลง" (Song) ซึ่งประกอบด้วย "ท้วนองเพลง" และ *"คอร์ดเพลง"* แสดงได้ดังรูปภาพ ที่ 5.2 โดยกำหนดให้ i แทนหมายเลขห้องเพลง และ j แพนหมายเลขโน้ตในห้องเพลงที่ i ดังนั้น M จะแทน ทำนองเพลงในห้องเพลงที่ i N, แทนโน้ดเพลงที่ j ในห้องเพลงที่ i และภายในโน้ต N, แต่ละตัวจะประกอบด้วย ระดับเลียง (Pitch) ขั้นคู่แปด (Octave) และความยาวโน้ต (Length) ส่วน C, แทนคอร์ดเพลง ที่ใช้ประสานเลียง ในห้องเพลงที่ i ภายในคอร์ดเพลงประกอบด้วย ชื่อคอร์ด ('Chord Name') และโน้ตในคอร์ด Nc, ถึง Nc, ้จำนวน 3 ตัว และภายในโน้ตแต่ละตัวจะประกอบด้วยระดับเสียง ขั้นคู่แปด และความยาวโน้ตเช่นเดียวกับกับ โน้ตในทำนองเพลง

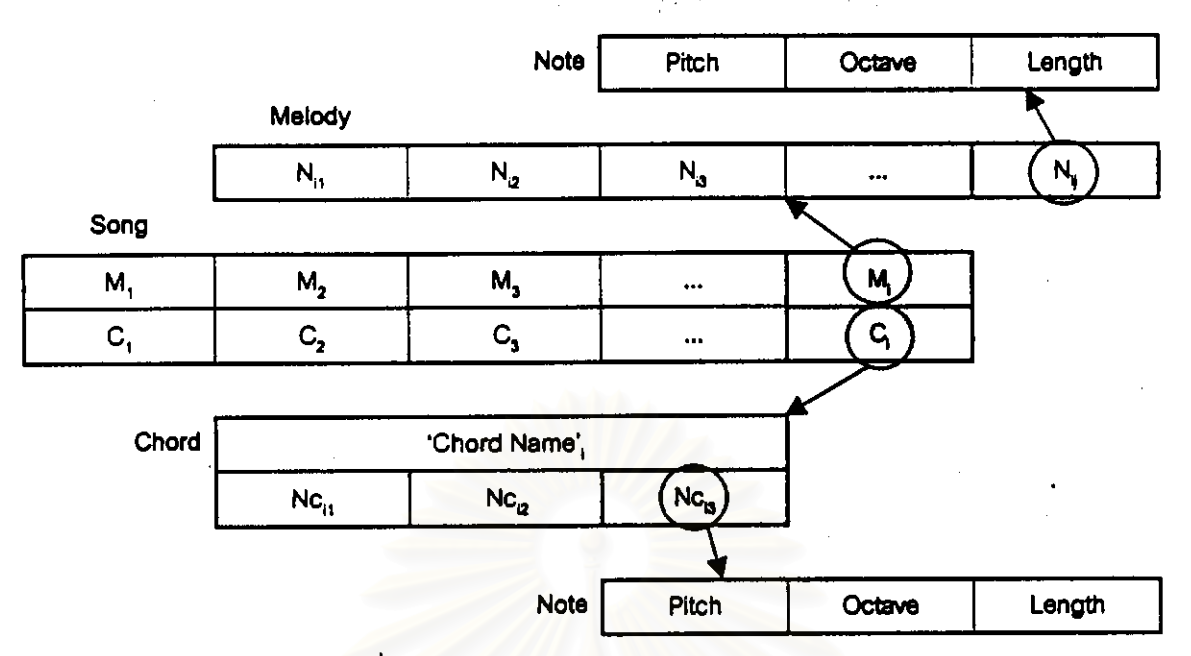

ูปภาพที่ 5.2 โครงสร้างข้อมูลของทำนองเพลงและคอร์ดเพลง

#### 5.2 ส่วนประกอบของโปรแกรม

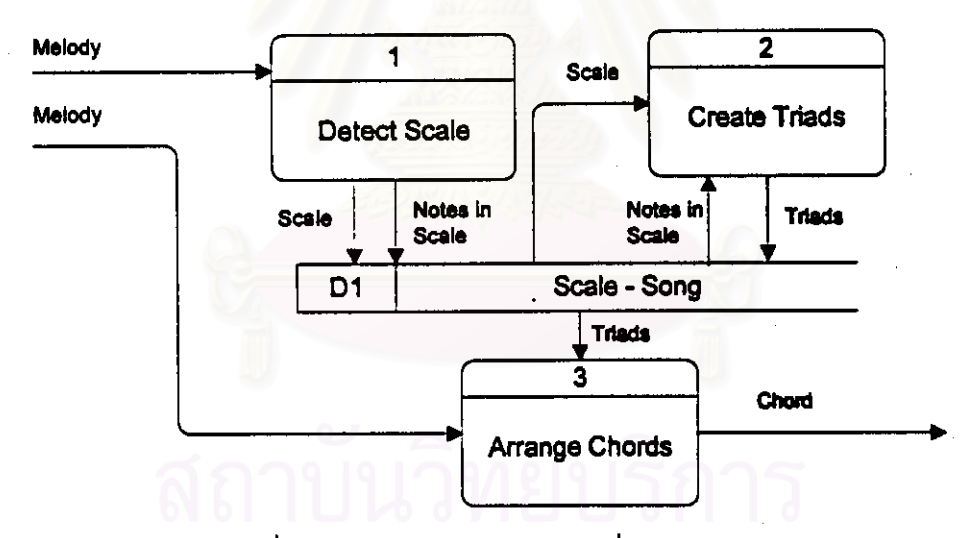

ู กุ|ภาพที่ 5.3 แผนภาพกระแสข้อมูลระดับที่ 1 (DFD Level 1)

จากรูปภาพที่ 5.3 โปรแกรมจะประกอบด้วยส่วนการทำงาน 3 ส่วนคือ

. ส่วนแรก "ส่ว*นตร*วจสอบบันไดเลียง" ("Detect Scale" Process) ทำ**หน้าที่ตรวจ**สอบว่าในทำนอง เพลงที่ผู้ใช้ป้อนข้อมูลเข้ามามีบันไดเลียงโดเป็นบันไดเลียงของเพลง

ส่วนที่ลอง *"ส่วนสร้างตรับเอ็ด" ("Create Triad" Process)* ทำหน้าที่สร้างคลังคอร์ดเพลงแบบตรัยเอ็ด ำกาบันไดเลียงเพื่อเตรียมนำไปจัดให้กับทำนองเพลง

ี่ ส่วนที่สาม "ส*่วนจัดคอร์ดเพลง" ("Arrange Chords" Process)* ทำหน้าที่เลือกคอร์ดเพลงที่เหมาะลม ำากคลังคอร์ดเพลงเพื่อใช้ประสานเสียงกับทำนองเพลง โดยจะใส่คอร์ดเพลงหนึ่งคอร์ดต่อหนึ่งห้องเพลง

 $32$ 

ใน *"แหล่งเก็บข้อมูลบันไดเลี้ยงของเพลง" ("Scale – Song" Deta Store) จ*ะเป็นที่เก็บข้อมูลของ "บันไดเลี้ยง" (Scale) "โน้ตในบันไดเลี้ยง" (Notes in S<mark>cale) และ "ตรั</mark>ชเอ็ด" (Triads) ในบันไดเลี้ยง ซึ่งแหล่ง เก็บข้อมูลนี้จะเป็นส่วนที่ไห้บริการข้อมูลคอร์ดเพลงกับส่วนจัดคอร์ดเพลง

โครงลร้างข้อมูลของ *"แหล่งเก็บข้อมูลบันไดเลืองของเพลง" จ*ะแสดงได้ดังรูปภาพที่ 5.4 โดย S แทน บันไดเลียง Ns, ถึง Ns, แทนโน้ตในบันไดเลียง 7 ตัว ซึ่งโน้ตแต่ละตัวจะมีระดับเสียงเป็นองค์ประกอบ ส่วน Cs, ถึง Cs<sub>z</sub> แทนคอร์ดเพลงพื้นฐานในบันไดเลียงหรือดรัยเอ็ด 7 <del>คอร์</del>ด ซึ่งในแต่ละดรัยเอ็ดจะประกอบด้วย ซื่อตรัย เอ็ด ('Triad Name'<sub>s</sub>) และโน้ตในตรัยเอ็ด 3 ตัว คือ No<sub>s</sub>, ถึง No<sub>ss</sub> เมื่อ a แทนหมายเลขตรัยเอ็ด โดยโน้ตในตรัย เอ็ดจะมีระดับเลี้ยงเป็นองค์ประกอบ

โน้ตในบันไดเลียงทั้ง 7 ตัวคือ Ns, ถึง Ns, จะเป็นพี่มาของโน้ตในทำนองเพลง และตรัยเอ็ตทั้ง 7 คอร์ด คือ Cs, ถึง Cs, จะเป็นที่มาของคอร์ดเพลงที่ประสานเสียงกับทำนองเพลง

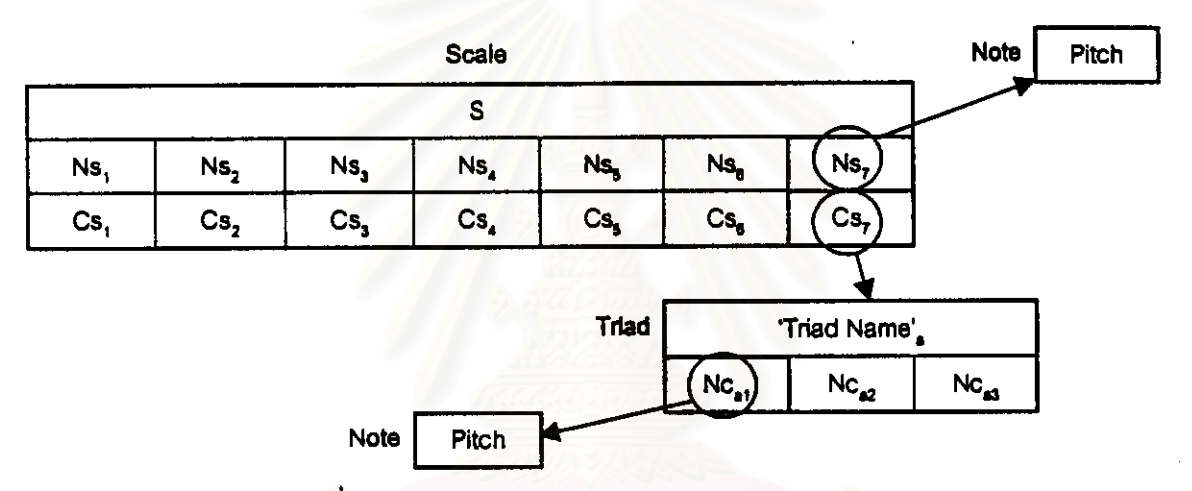

รูปภาพที่ 5.4 โครงสร้างข้อมูลของแนสงเก็บร้อมูลบันไดเลียงของเพลง

5.3 ส่วนตรวจสอบบันไดเสียง ("Datect Scale" Process)

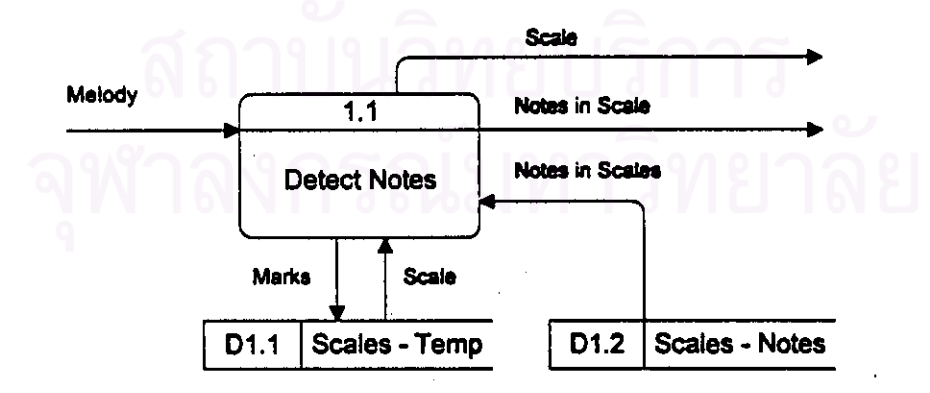

รูปภาพที่ 5.5 แผนภาพกะะแ<del>ล่ข้อ</del>มูลระดับที่ 2 ของส่วนตรวจสอบบันไดเลียง (DFD Level 2 - "Detect Scale" Process)

จากรูปภาพที่ 5.5 "ส่วนตรวจสอบโน้ตในทำนองเพลง" ("Detect Notes" Process) จะใช้ "ข้อมูลโน้ต ในบันใดเสียงต่างๆ" (Notes in Scales) ที่เก็บอยู่ใน "<mark>แหล่งเก็บข้อมูลใน้ตในบันใดเสียง"</mark> ("Scales – Notes" Deta Store) ดังแสดงในตารางที่ 5.1 มาประมวลผลตรวจสอบกับโน้ตใน <del>วร้านองเพลง</del>" (Melocy) เพื่อหา *"บันไดเลียง" (Scale)* ของทำนองเพลง เมื่อตรวจลอบบันไดเลียงได้ จะล่งข้อมูลพร้อมกับข้อมูล "โน้ตในบันได เสียง" (Notes in Scale) ไปเก็บไว้ใน "แหล่งเก็บข้อมูลบันไดเสียงของเพลง" ("Scale - Song" Data Store) เพื่อเตรียมให้บริการข้อมูลกับส่วนการทำงานอื่นๆในชั้นถัดไป

์ ทั้งนี้ เมื่อโปรแกรมทำงาน *"ส่วนตร*วจสอบโน้ตในตำนองเทลง" จะมีการทดช้อมูล *"คะแนน" (Marks)* ของบันไดเลียงต่างๆไว้ใน "แหล่งเก็บข้อมูลสารางทดคะแนนบันไดเลียง" ("Scales – Temp" Data Store) เพื่อ หา *าวันไดเลียง"* ที่ได้รับคะแนนมากที่ลุดมาใช้เป็นบันไดเลียงของทำนองเพลง

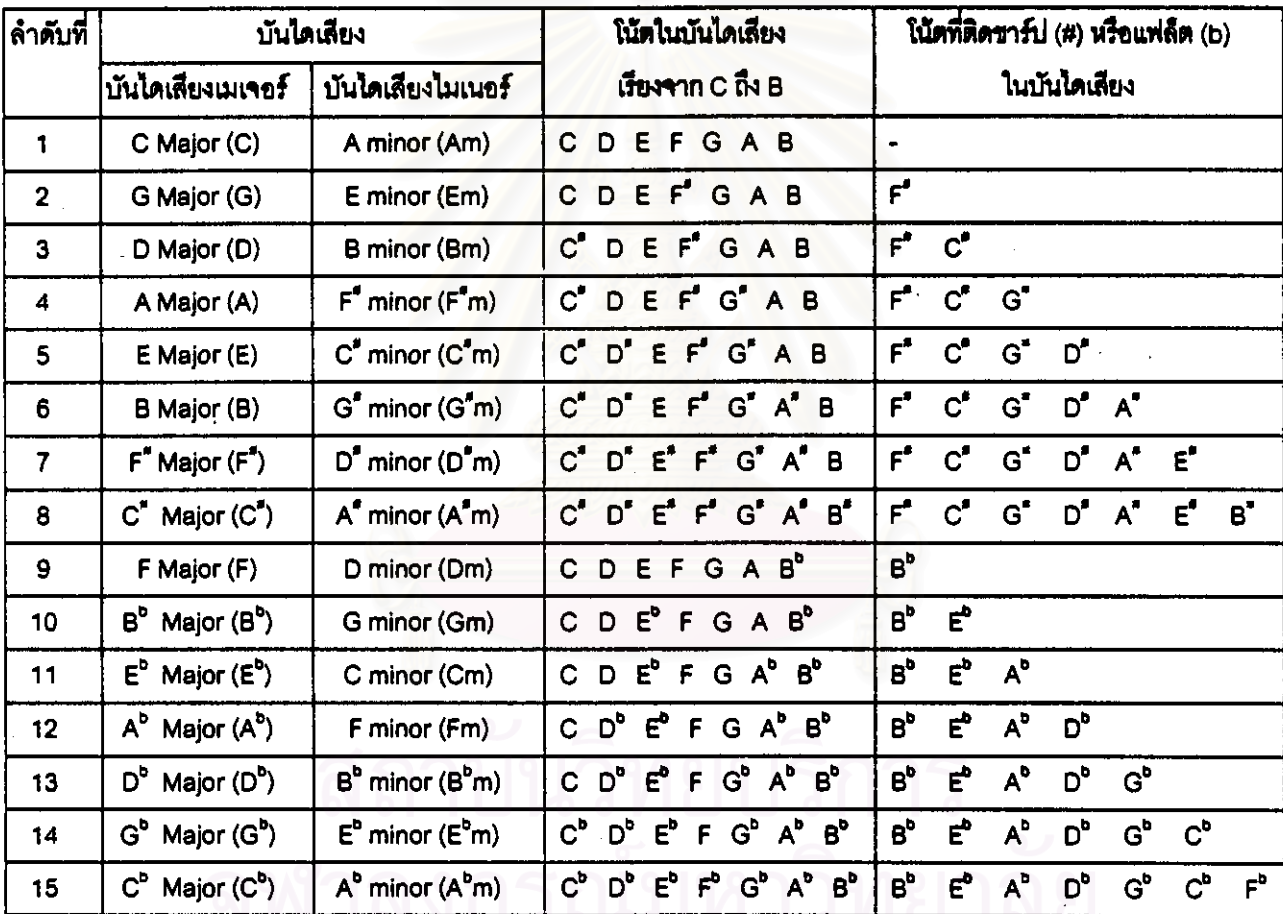

ตารางที่ 5.1 แหล่งเก็บข้อมูลโน้ตในบันไดเลียง ("D1.2 : Scales - Notes" Data Store)

หมายเหตุ : ดารางนี้เป็นตารางเดียวกันกับดารางที่ 3.4 ในบทที่ 3

"ส่วนตรวจสอบโน้ตในทำนองเพลง" จะแบ่งการทำงานเป็น 3 ขั้น คือ

1. เก็บความยาวทั้งหมดของโน้ตในทำนองเพลง แยกตามระดับเสียงต่างๆ

่ 2. เปรียบเทียบระดับเสียงของโน้ตในทำนองเพลงทุกตัว กับโน้ตในแต่ละบันไดเลียงจากตารางที่ 5.1 <u>และหากพบว่าตรงกัน จะให้คะแนนกับบันไดเลียงนั้นตามความยาวของโน้ตที่เก็บไว้ในข้อ 1 ทั้งนี้เพื่อค้นหาว่า</u> ในัดในทำนองเพลงที่ผู้ใช้ป้อนเข้ามาสามารถเป็นบันไดเลียงไดได้บ้าง ซึ่งหากบันไดเลียงใดได้รับคะแนนมากที่ ี่ ลูด โปรแกรมจะเลือกใช้บันไดเลี่ยงนั้นเป็นบันไดเลี่ยงของทำนองเพลง

3. ไว้โน้ตตัวสุดท้ายของเพลงเป็นตัวบ่งขี้ในการเลือกใช้บันไดเลียงระบบเมเจอร์หรือระบบไมเนอร์ โดย โน้ตตัวสุดท้ายของเพลงควรจะตรงกับโน้ตตัวแรกของบันไดเลียง

ยกตัวอย่างเช่น ประโยคหนึ่งของทำนองเพลงจึงเกิดเบสส์ (Jingle Bell) ประกอบด้วยโน้ตเพลงดังตา รางที่ 5.2 ซึ่งในแต่ละคอลัมภ์คือโน้ตเพลงแต่ละตัว <mark>โดยตัวเลขในแถวแรกคือ ลำดับที่ของห้องเพลง</mark> ตัวอัก<del>ษ</del>รใน แถวที่ลองคือ ระดับเลียง ตัวเลขในแถวที่ลามคือขั้นคู่แปด ตัวเลขในแถวที่สี่คือความยาวโน้ต

![](_page_4_Picture_81.jpeg)

ตารางที่ 5.2 ประโยคนนิ่งของทำนองเพลงจึงเกิดเบลล์ (Jingle Bell)

การทำงานของโปรแกรมจะมีขั้นตอนดังนี้

1. เก็บความยาวทั้งหมดของโน้ตในทำนองเพลง แยกตามระดับเสียงต่างๆ ซึ่งในทำนองเพลงนี้ ประกอบด้วยโน้ต 5 ระดับเสียงคือ C E F G และแต่ละระดับเสียงมีความยาวรวมทั้งประโยค  $\mathbf{D}$ เพลงคือ 20, 8, 68, 24 และ 8 เช่น ในทั้งประโยคเพลง มีโน๊ต C 2 ตัวความยาว 4 และ 16 ตามล้ำดับ<del>จึงร</del>วม ความยาวโน้ตเพลงทั้งหมดเป็น 20 เป็นต้น

2. เปรียบเทียบระดับเลี้ยงของโน้ตในทำนองเพลงทุกตัว กับโน้ตในแต่ละบันไดเลี้ยงจากดารางที่ 5.1 และหากพบว่าตรงกัน จะให้คะแนนกับบันไดเลียงนั้นตามความยาวของโน้ตที่เก็บไว้ในข้อ 1 เช่น บันไดเลียงขึ้นเ เจอร์ (C Major) มีระดับเลี้ยงเป็น C D E F G A B ซึ่งควงกับระดับเลี้ยงของโน้ตในทำนองเพลงทั้งหมด คือ C D E F G โปรแกรมจะให้คะแนนรวมเป็น 20+8+68+24+8 = 128 คะแนน ในบันไดเลียงจีเม เจอร์ (G Major) ซึ่งมีระดับเลี้ยงเป็น G A B C D E F จะมีระดับเลี้ยงที่ตรงกับทำนองเพลงเพียง 4 ระดับเสียงคือ C D E และ G โดยที่ขาดระดับเสียง F ไป โปรแกรมจะให้คะแนนรวมเป็น 20+8+68+8 = 104 คะแนน เป็นต้น ทั้งนี้ โปรแกรมจะทำการทดร้อมูลคะแนนของบันไดเลียงต่างๆลงใน *"แหล่งเก็บ<del>ข้อ</del>มูลตารา*ง *ทดคะแนนบันไดเสียง"* ซึ่งแลดงได้ดังตารางที่ 5.3 และเมื่อรวมคะแนนเสร**ิจ** โปรแกรมจะดึงข้อมูลบันไดเสียง ของเพลงที่ได้รับคะแนนมากที่สุดออกมา คือ บันไดเลียงขึเมเจอร์ (C Major) หรือบันไดเลียงเอไมเนอร์ (A minor) และบันไดเลียงเอฟเมเจอร์ (F Major) หรือบันไดเลียงดีไมเนอร์ (D minor)

3. ใช้โน้ตตัวสุดท้ายของเพลงเป็นตัวปงขึ้ในการเลือกใช้บันไดเลียงระบบเมเจอร์หรือระบบไมเนอร์ โดย โน้ตตัวลุดท้ายของเพลงควรจะตรงกับโน้ตตัวแรกของบันไดเลียง จึ่งเมื่อนำโน้ตตัวลุดท้ายของเพลงคือ โน้ต C มา

พิจารณาเปรียบเทียบกับใน้ตตัวแรกของบันไดเลียงทั้งหมดคือ C A F และ D จะพบว่าตรงกับใน้ต C ใน บันไดเลี่ยงขี่เมเจอร์ ดังนั้นโปรแกรมจะเลือกไข้บันไดเลี้ยงขี่เมเจอร์ล้าหรับเพลงจิงเกิลเบลล์

![](_page_5_Picture_34.jpeg)

หลังจากการทำงานในส่วนนี้เสร็จเรียบร้อย โปรแกรมจะส่งข้อมูลใบ่เก็บไว้ใน *"นหล่งเก็บชื่อมูลบันได* เสียงของเพลง" ซึ่งจะประกอบด้วยข้อมูลคือ "บันไดเลียง" และ "โน้ตในบันไดเลียง"

ตารางที่ 5.3 ตัวอย่างข้อมูลในแหล่งเก็บข้อมูลตารางทดคะแนนบันไดเลียง

("D1.1 : Scala - Temp" Data Store)

การใช้วิชีคิดคะแนนในการเลือกบันไดเลียงดังที่กล่าวมา เป็นการป้องกันการเลือกบันไดเสียงผิดพลาด ในกรณีที่มีโน้ตนอกบันไดเลียงรวมอยู่ด้วย ซึ่งการคิดคะแนนเช่นนี้จะทำให้โน้ตนอกบันไดเลียงที่มีจำนวนเพียง เล็กน้อย ได้คะแนนไม่มากและมีความลำคัญต่ำกว่าโน้ตในบันไดเลี่ยงซึ่งมีจำนวนมากและได้คะแนนลูงกว่า ดัง นั้น เมื่อโปรแกรมนำคะแนนรวมไปใช้ในการเลือกบันไดเสียงของทำนองเพลงจะได้บันไดเลียงที่ถูกต้องออกมา ทั้งนี้ ในบทเพลงเดียวกัน ที่มีการใช้บันไดเลียงแตกต่างกัน จะไม่ทำให้การทำงานของโปรแกรมผิดพลาด เนื่อง จากการทำงานของโปรแกรมจะไม่ขึ้นอยู่กับบทเพลง แต่จะขึ้นกับโนัดในทำนองเพลงนั้น

### ้คำสั่งเทียมที่แสดงการทำงานของ *"ส่วนตรว*จสอบบันไดเสียง" แสดงได้ดังรูปภาพที่ 5.6

```
Detect Scale ()
\mathfrak{g}/* Get note length of all note in melody. */
       do (
              Read data in "Melody";
              Check note pitch;
              Increse all note length with current note length for current note pitch; .
       } until end of "Melody";
       /* Check scale, */
       for (n=1; n \le 15; n++)[Maximum scales is 15.]
              if ("Notes in Scales" =note in "Melody")
                     Increase scales marks in "Song - Temp1" Dete Store with note length;
              Select scale that there is maximum marks:
       /* Check last note. */
       for (n=1; n<=num of selected scale; n++)
              if ((first note in "Scale" no. n)=(last note in "Melody"))
                     Send "Scale" and "Notes in Scale" to "Scale-Song" Data Store;
\overline{ }
```
รูปภาพที่ 5.6 คำสั่งเทียมแสดงการทำงานของส่วนตรวจลอบบันไดเลียง

5.4 ส่วนสร้างครับเอ็ด ("Create Triads" Process)

![](_page_7_Figure_1.jpeg)

![](_page_7_Figure_2.jpeg)

ตรับเอ็ด คือ คอร์ดพื้นฐานในบันไดเลียง เป็นคอร์ดแบบ 3 ตัวในัต กำหนดให้ "ตรัยเอ็ด" (Triads) ประกอบด้วย "ชื่อตรัยเอ็ด" (Triads Name) และ "ใน้ตในตรัยเอ็ด" (Notes in Triads) ซึ่งจากรูปภาพที่ 5.7 "ส่วนสร้างตรัยเอ็ด" ("Create Triads" Process) จะประกอบด้วยส่วนการทำงาน 3 ส่วน ในส่วนแรกจะลร้าง "ชื่อตรับเอ็ด" ในส่วนที่สองและสามจะลร้าง "โน้ตในตรับเอ็ด"

ส่วนแรก "ส่วนสร้างชื่อตรัยเอ็ด" ("Creata Triad Name" Process) ทำหน้าที่สร้าง "ชื่อตรัยเอ็ด" 7 คอร์ดในบันไดเลี่ยง โดยใช้ข้อมูล 3 อย่างคือข้อมูล "บันไดเสียง" (Scale) และ "ใน้ตในบันไดเสียง" (Notes in Scala) จาก "แหล่งเก็บข้อมูลบันไดเสียงของเพลง" ("Scale -- Song" Data Store) และข้อมูล "ระบบคอร์ด เพลง" (Chord Types) ต่างๆจาก "แหล่งเก็บข้อมูลบันไดเสียงและระบบคอร์ด" ("Scales - Chord Types" Data Store) เป็นข้อถ้ำหนดว่าตรับเอ็ดลำตับต่างๆต้องลร้างเป็นระบบคอร์ดแบบได

ล่วนที่ลอง "สวนลร้างบันไดเสียงเมเจอร์" ("Create Major Scales" Process) ทำหน้าที่ลร้าง "บันได เสียงระบบเมเจอร์ของโน้ตเพลงทั้ง 7 ตัว" (Major Scales Data) เพื่อเตรียมลร้างเป็น "ใน้ตในตรัยเอ็ด" ในล่วน ถัดไป การสร้างบันไดเลียงเมเจอร์จะใช้ข้อมูล 2 อย่างคือข้อมูล "ใน้ตในบันไดเลียง" และข้อมูล "ระยะห่างของ เลี้ยง" (Pitch Ranges) จาก "แหล่งเก็บข้อมูลบันไดเสียงและระยะห่างของเสียง" ("Scales – Pitch" Data Store)

ล่วนที่ลาม "ส่วนสร้างโน้ตในตรัยเอ็ด" ("Create Triad" Process) ทำหน้าที่นำใน้ตลำดับที่ 1, 3 และ 5 ใน *"บันไดเสียงระบบเมเจอร์ของโน้ตเพลงทั้ง 7 ตัว" ที*่สร้างขึ้นใหม่จากส่วนที่ลอง มาปรับเปลี่ยนระดับเสียง ตามข้อมูล "ค่าปรับแต่งระชะเสียง" (Adjustable Pitch) จาก "แหล่งเก็บ<del>ข้อมูลคอร์คเทลงและ</del>ก่าปรับแต่งเสียง" ("Chord Types – Triads" Data Store) และข้อมูล "ระบบคอร์ดเพลง" เพื่อสร้างเป็น "โน้ตในตรัยเอ็ด" (Notes in Triads) แต่คะต้า

*"แหล่งเก็บซื้อมูลบันไดเลียงและระบบคอร์ด"* แลดงได้ดังดารางที่ 5.4 จะเป็นที่เก็บซ้อมูลระบบคอร์ด เพลง 7 คอร์ดในบันไดเลียงเมเจอร์และบันไดเลียงไมเนอร์ "แหล่งเก็บข้อมูลบันไดเลียงและระดับเสียง" แลดงได้ ดังตารางที่ 5.5 จะเก็บข้อมูลระยะห่างของระดับเลียงของโน้ต 7 ตัวในบันไดเลียงเมเจอร์และบันไดเลียงไมเนอร์ นละ "แหล่งเก็บช้อมูลคอร์ดเพลงและค่าปรับแต่งเสียง" แลดงได้ดังตารางที่ 5.6 จะเก็บข้อมูลที่กำหนดว่าใน คอร์ดแต่ละระบบซึ่งประกอบด้วยโน้ตลำดับที่ 1, 3 และ 5 ของโน้ตในบันไดเลียงเมเจอร์ที่ลร้างขึ้นใหม่จะต้องมี การปรับเปลี่ยนระดับเลียงอย่างไร

![](_page_8_Picture_35.jpeg)

ตารางที่ 5.4 แหล่งเก็บข้อมูลบันไดเลียงและระบบคอร์ด ("D2.1 : Scales - Chord Types" Data Store) หมายเหตุ : ตารางนี้เป็นตารางเดียวกันกับตารางที่ 3.6 ในบทที่ 3

![](_page_8_Picture_36.jpeg)

ตารางที่ 5.5 แหล่งเก็บข้อมูลบันไดเลียงและระยะห่างของเลี้ยง ("D2.2 : Scales - Pitch" Data Store) หมายเหตุ : ตารางนี้เป็นตารางเดียวกันกับตารางที่ 3.3 ในบทที่ 3

![](_page_8_Picture_37.jpeg)

ตารางที่ 5.6 แหล่งเก็บข้อมูลคอร์ดเพลงและค่าปรับแต่งเลี้ยง ("D2.3 : Chord Types – Triads" Data Store) หมายเหตุ : ดารางนี้เป็นดารางเดียวกันกับดารางที่ 3.5 ในบทที่ 3

#### 5.4.1 ส่วนสร้างชื่อตรัยเอ็ด ("Create Triads Name" Process)

การเรียกชื่อตรัยเอ็ดจะแบ่งเป็น 2 ส่วน โดยเรียกชื่อระดับเลียงก่อนและคามด้วยชื่อระบบคอร์ด เช่น คกร์ด G อ่านว่า คอร์ด จี - เมเจอร์ เป็นต้น ดังนั้น เมื่อจะลร้างชื่อคอร์ด โปรแกรมจะใช้ข้อมูล *"ระบบคอร์ด"* ใน "แหล่งเก็บข้อมูลบันไดเสียงและระบบคอร์ด" ตารางที่ 5.4 พิจารณากับข้อมูล "บันไดเสียง" ใน "แหล่งเก็บข้อมูล บันไดเลียงของเพลง" เพื่อกำหนดว่าว่าจะใช้คอร์ดระบบไดบ้างกับโน้ตทั้ง 7 ตัวในบันไดเลียง ซึ่งหากเป็นบันได เสียงระบบเมเจอร์ โน้ตตัวที่ 1 ถึง 7 ในบันไดเลียงจะถูกสร้างคอร์ดในระบบ เมเจอร์, ไมเนอร์, ไมเนอร์, เมเจอร์, ้เมเจอร์, ไมเนอร์ และดิมินิขด์ ตามลำดับ แต่หากเป็นบันไดเลี่ยงระบบไมเนอร์ โน้ตตัวที่ 1 ถึง 7 ในบันไดเลียงจะ ถูกสร้างคอร์ดในระบบ ไมเนอร์ , ดิมินิขด์, เมเจอร์, ไมเนอร์, ไมเนอร์, เมเจอร์ และเมเจอร์ ตามลำดับ ยกตัวอย่าง เช่น

ในบันไดเลี้ยงจีเมเจอร์ (G Major) เป็นบันไดเลี้ยงระบบเมเจอร์ประกอบด้วยโน้ตที่มีระดับเลี้ยงเป็น G A B C D E F<sup>e</sup> เมื่อนำมาลร้างคอร์ดในบันไดเลียงจะได้เป็น G Am Bm C D Em และ F<sup>e</sup>dim ใน บันไดเลียง A minor เป็นบันไดเลียงระบบไมเนอร์ ประกอบด้วยโน้ตที่มีระดับเลียงเป็น A B C D E F G เมื่อนำมาสร้างคอร์ดในบันไดเลียงจะได้เป็น Am Bdim C Dm Em F และ Gเป็นต้น

ทั้งนี้เมื่อโปรแกรมประมวลผลเลร็จ โปรแกรมจะนำ ชื่อตรัยเอ็ด" ไปเก็บไว้ใน "แหล่งเก็บชื่อมูลบันได เสียงของเพลง"

คำสั่งเทียมที่แสดงการทำงานของ "ส่วนสร้างชื่อตรัยเอ็ด" แสดงได้ดัง

Create Triad Name () for  $(i=1:i<=7:i+i+1$  { /\* i is "Notes in Scale" sequence."/ Lookup "Chord Types" in "Scale - Chord Type" data storage with "Scale" and i; Select ("Chord Types") { "Triads Name" = "Notes in Scale":  $P$  Ex. C  $Y$ Major "Triads Name" = "Notes in Scale" & 'm': / Ex. Am "/ minor "Triads Name" = "Notes in Scale" & 'dim': /" Ex. F"dim "/ Diminish Put "Triads Name" to "Scale - Song" data storage; I

ุญภาพที่ 5.8 คำสั่งเทียมแสดงการทำงานของส่วนสร้างชื่อตรับเอ็ด"

#### 5.4.2 สร้างบันไดเสียงเมเจอร์ ("Create Mejor Scales" Process)

ในส่วนนี้จะลร้างบันไดเลียงเมเจอร์ 7 บันไดเลียงของโน้ต 7 ตัวในบันไดเลียงของเพลง เพื่อเป็นข้อมูล ให้กับส่วนถัดไปในการสร้าง "ใน้ตในตรัยเอ็ค"

การสร้างบันไดเลียงเมเจอร์จะลร้างจากข้อมูล *"ระยะห่างของเลียง" ใน "แหล่งเก็บข้อมูลบันไดเลียง* และระยะห่างของเสียง" ตารางที่ 5.5 โดยเริ่มสร้างบันไดเลียงเมเจอร์ครั้งละ 1 บันไดเลียงเรียงไปจนครบ 7 บันได เลี้ยง เช่น ในบันไดเลี้ยงจีเมเจอร์ (G Major) ประกอบด้วย<mark>โน้ตที่มีระดับเสีย</mark>งเป็น G A B C D E F<sup>=</sup> เมื่อ นำโน้ตแต่ละตัวมา ลร้างเป็นบันไดเลียงเมเจอร์จะได้ดังตารางที่ 5.7 ซึ่งเป็นข้อมูลขาออกของการทำงานส่วนนี้

![](_page_10_Picture_56.jpeg)

ตารางที่ 5.7 ตัวอย่างบันไดเลียงเมเจอร์ของโน้ตทั้ง 7 ในบันไดเลียงจีเมเจอร์ (G Major)

คำสั่งเทียมที่แสดงการทำงานของ "ส่วนสร้างบันไดเสียงเมเจอร์" แสดงได้ดังรูปภาพที่ 5.9

Create Major Scales()  $\mathbf{f}$ /\* i is "Notes in Scele" Sequence. \*/ for  $(i=1:i<=7:i++)$  { for  $(i=1; i=-7; i++)$  { /\* j is note in "Major scales" sequence."/ Lookup "Pitch Ranges" in "Scales - Pitch" data storage; Create note[j] in major scales[i] from "Pitch Ranges"; ţ  $\mathbf{I}$ 

ู รูปภาพที่ 5.9 คำสั่งเทียมแลดงการทำงานของส่วนสร้างบันไดเสียงเมเจอร์

#### 5.4.3 ส่วนสร้างโน้ตในตรัยเอ็ด (Create Triad Process)

การทำงานส่วนนี้จะลร้าง *"โน้ตในตรียเอ็ด"* โดยใช้ข้อมูลโน้ตในบันไดเลียงเมเจอร์ที่ลร้างขึ้นในส่วนที่ แล้ว โดยโปรแกรมจะลร้างคอร์ดเพลงครั้งละ 1 คอร์ดด้วยการนำโน้ตในลำดับที่ 1, 3 และ 5 ของบันไดเลียงเม เจอร์มาปรับเปลี่ยนระดับเสียงตามระบบคอร์ดโดยใช้ข้อมูล *"ระบบคอร์ดเพลง"* จาก *"แหล่งเก็บช้อมูลบันไดเลียง* และระบบคอร์ด" ตารางที่ 5.4 และข้อมูล "ค่าปรับแต่งเสียง" จาก "แหล่งเก็บข้อมูลคอร์ดเพลงและค่าปรับแต่ง เสียง" ดารางที่ 5.6 เพื่อสร้างเป็นคอร์ดเพลง ยกตัวอย่างช่น

ในบันไดเลี่ยงรีเมเจอร์ โน้ตลำดับที่ 1 คือโน้ต G - เมื่อนำมาตรวรสอบกับคารางที่ 5.4 ระพบว่า ใน ระบบบันไดเลียงเมเจอร์ โน้ตล้ำดับที่ 1 จะสร้างคอร์ดเป็นคอร์ดระบบเมเจอร์ จากนั้น โปรแกรมจะตรวจสอบกับ ตารางที่ 5.6 เพื่อหาข้อมูลว่าคอร์ดระบบเมเจอร์ต้องมีการปรับเปลี่ยนระดับเสียงอย่างไร ซึ่งจะพบว่าไม่ต้องปรับ เปลี่ยนระดับเสียงใดๆ ดังนั้น จากตารางที่ 5.7 คอร์ด G คือโน็คล้าดับที่ 1, 3 และ 5 ของบันไดเสียงจีเมเจอ<del>มี</del>่งไม่ ต้องปรับแต่งระดับเลี้ยง อันได้แก่โน้ต\_G\_B\_และ\_D

ในบันไดเลียงจีเมเจอร์ โน้ตลำดับที่ 2 คือในัด A เมื่อนำมาตรวจลอบกับดารางที่ 5.4 จะพบว่า ใน ระบบกันไดเลี่ยงเมเจอร์ ใน้ตล้ำดับที่ 2 จะลร้างคอร์ดเป็นคอร์ดระบบไมเนอร์ จากนั้น โปรแกรมจะตรวจลอบกับ ตารางที่ 5.6 เพื่อหาข้อมูลว่าคอร์ดระบบไมเนอร์ด้องมีการปรับเปลี่ยนระดับเสียงอย่างไร ซึ่งจะพบว่าต้องปรับ เปลี่ยนระดับเสียงของโน้ตลำดับที่ 3 ลงครึ่งเสียง ดังนั้น จากตารางที่ 5.7 คอร์ด Am คือโน้ตลำดับที่ 1, 3 ลดลง ครึ่งเสียง และ 5 ของบันไดเสียงเอเมเจอร์ อันได้แก่ในัด A C และ E

ทั้งนี้เมื่อโปรแกรมประมวลผลเสร็จ โปรแกรมจะนำ "โน้ตในตรัยเอ็ค" ไปเก็บไว้ใน "แหล่งเก็บข้อมูล บันไดเสียงของเพลง" ซึ่งในตารางที่ 5.8 จะแลดงตัวอย่างข้อมูลโน้ดในตรัยเอ็ดของบันไดเลียงจีเมเจอร์

![](_page_11_Picture_53.jpeg)

ตารางที่ 5.8 ตัวอย่างข้อมูลโน้ตในตรัยเอ็ดของบันไดเลียงจีเมเจอร์

้คำสั่งเทียมที่แสดงการทำงานของ "ส่วนสร้างโน้ตในตรัยเอ็ด" แสดงได้ดังรูปภาพที่ 5.10

Create Triad ()  $\mathfrak{g}$ for  $(i=1; i<=7; i++)$  { /\* i is scale sequence in "Major Scales"."/ Create "Notes in Triads" from note no. 1, 3 and 5 in "Major Scales"; Lookup "Chord Types" in "Scales - Chord Types" data storage with i; Lookup "Adjustable Pitch" in "Chord Types - Triads" data storage with "Chord Types"; Adjust "Notes in Triads" pitch with "Adjustable Pitch"; Put "Notes in Triads" to "Scale - Song" data storage;  $\mathbf{r}$  $\overline{\phantom{a}}$ 

รูปภาพที่ 5.10 คำสั่งเทียมแสดงการทำงานของส่วนสร้างโน้ตในตรัยเอ็ด

#### 5.5 ส่วนจัดคอร์ดเพลง ("Arrange Chords" Process)

![](_page_12_Figure_4.jpeg)

![](_page_12_Figure_5.jpeg)

"ส่วนจัดคอร์ดเพลง" ("Arrange Chord" Process) จะประกอบด้วยส่วนการทำงาน 4 ส่วน คือ

ล่วนแรก "ส่วนจับคู่ใน้ต" ("Match Notes" Process) ทำหน้าที่จับคู่ "ใน้ตในตรัยเอ็ด" (Notes in Triects) แต่ละคอร์ด กับโน้ตใน *"ทำนองเพลง" (Melody)* แต่ละตัว และเป็นคิดคะแนนตามความยาวของโน้ตใน ทำนองเพลง หากโน้ตทั้งคู่มีระดับเลี้ยงตรงกัน

ด่วนที่ลอง *"ส่วนคำนาณคะแนน" ("Celculate Merks" Process)* ทำหน้าที่รวมคะแนนของคอร์ดเพลง แต่ละคอร์ดในทุกาห้องเพลง

ส่วนที่สาม "ส่วนเลือกคอร์ดเพลงครั้งที่ 1" ("Select Chords" Process) ทำหน้าที่คัดเลือกคอร์ดเพลง ที่ได้คะแนนมากที่ลดออกมา ซึ่งในแต่ละห้องเพลง อาจมีคอร์ดเพลงได้มากกว่า 1 คอร์ดที่ได้รับการคัดเลือก

ล่านที่สี่ "ส่วนเลือกคอร์ดเพลงครั้งที่ 2" ("Select Best Chord" Process) ทำหน้าที่คัดเลือกคอร์ด เพลงที่ดีที่สุดเพียงคอร์ดเดียว จากคอร์ดที่ผ่านจากการคัดเลือกในชั้นที่ 1

#### 5.5.1 ส่วนจับคู่ไน้ต ("Match Notes" Process)

ในส่วนนี้ โปรแกรมจะรับข้อมูลขาเข้าเป็นข้อมูล *ทำนองเพลง" (Melody)* และข้อมูล "ตรัยเอ็ด" (Triads) อันประกอบด้วย "ชื่อตรัยเอ็ด" (Triads Name) และ "โน้ตในตรัยเอ็ด" (Notes in Triads) ซึ่งโปรแกรม -ระบ่วะมวลผลครั้งละ 1 ใน้ดเพลงจนครบใน้ตในทำนองเพลงทุกตัว โดยจะไล่จับคู่ใน้ตในท้านองเพลงกับใน้ตใน ิตรัยเอ็ดทุกคอร์ด หากด<sub>ี</sub>รงกันโปรแกรมจะนำคำความยาวของโน้ตในทำนองเพลงบันทึกเป็นคะแนนเก็บไว้ ข้อมูล ขาออกของส่วนการทำงานนี้คือ *"ตาร*างคะแนนโน้ตเพลง" (Notes Merks) ซึ่งมีรูปแบบดังตารางที่ 5.9 โดย กำหนดให้ทำนองเพลงมี 3 ห้องเพลง อยู่ในบันไดเลียงจีเมเจอร์ (G Major) และมีคำดังดาราง

![](_page_13_Picture_65.jpeg)

#### ดารางที่ 5.9 ตัวกย่างดารางคะแนนโน้ตเพลง

-<br>จากตารางที่ 5.9 โปรแกรมจะเริ่มทำงานโดยพิจารณาโนัต G ซึ่งเป็นโนัตตัวแรกในทำนองเพลง กับตรัย ูเอ็ดในดารางที่ 5.8 พบว่าโน้ต G เป็นโน้ตตัวหนึ่งในดรัยเอ็ดต่อไปนี้ คอร์ด G C และ Em ดังนั้นโปรแกรมจะบัน ที่กล่าความยาวโน้ต 8 ลงในช่องเก็บข้อมูลของคอร์ด G C และ Em และบันทึกค่า 0 ลงในตรัยเอ็ดอื่นที่ไม่ ปรากฏโน้ต G อยู่ ถัดมาไนโน้ตตัวที่ลองคือโน้ต C จะพบว่าโน้ต C เป็นโน้ตตัวหนึ่งในตรัยเอ็ดต่อไปนี้ Am C

และ F<sup>f</sup>dim ดังนั้นโปรแกรมจะบันทึกค่าความยาวโน้ต 4 ลงในช่องเก็บข้อมูลของคอร์ด Am\_C และ F<sup>a</sup>dim และ นันทึกค่า 0 ลงในดรัยเอ็ดอื่นที่ไม่ปรากฏโน้ต C อยู่ ในโน้ตตัวที่ลามเป็นโน้ต C เช่นกัน ความยาวเท่ากัน ดังนั้น โปรแกรมจะประมวลผลได้คะแนนเหมือนกันกับโน้ดตัวที่ลอง

![](_page_14_Figure_1.jpeg)

เมื่อโปรแกรมจะทำงานจนครบโน้ตในทำนองเพลงทุกตัวซึ่งจะได้ผลลัพธ์ดังตารางที่ 5.9 คำสั่งเทียมที่แลดงการทำงานของ "ส่วนจับคู่ใน้ต" แลดงได้ดังรูปภาพที่ 5.12

รูปภาพที่ 5.12 คำสั่งเทียมแสดงการทำงานของส่วนจับคู่ใน้ต

#### 5.5.2 ส่วนคำนวณคะแนน ("Calculate Merks" Process)

ในส่วนนี้ โปรแกรมจะรับ *"ตารางคะแนนโน้ตเพลง" (Notes Marks)* เป็นข้อมูลขาเข้า เพื่อนำมา ประมวลผล รวมคะแนนของใน้ตเพลงทุกตัวในแต่ละห้องเพลง เพื่อเป็นคะแนนลรูปล้ำหรับตรัยเอ็ดแต่ละคอร์ด และส่งข้อมลขาออกเป็น *"ตารางคะแนนคอร์ดเพลง" (Chords Marks*) ซึ่งแสดงได้ดังตารางที่ 5.10 โดยข้อมล ภายในตารางเป็นตัวอย่างต่อเนื่องจากดารางที่ 5.9

![](_page_14_Picture_53.jpeg)

ในห้องเพลงแรก ประกอบด้วยในัด G C และ C

คอร์ดแรก คอร์ด G จะได้คะแนนรวมเท่ากับ 8 จากในัต G

คอร์ดที่ลอง คอร์ด Am จะได้คะแนนรวมเท่ากับ 8 จากโน้ต C 2 ตัวๆละ 4 คะแนน

คอร์ดที่ลาม คอร์ด Bm ได้คะแนนรวมเท่ากับ 0 เนื่องจากไม่มีโน้ตในห้องเพลงนี้ตัวไดที่เหมือนกับโน้ต ในคอร์ด Bm ซึ่งประกอบด้วยโน้ต B, D และ F"

ในคอร์ตต่อมาคือคอร์ดที่สี่ถึงเจ็ด รวมถึงในห้องเพลงถัดๆไป คือห้องเพลงที่ 2 และ 3 จะใช้ประมวลผล ด้วยวิธีเดียวกันชื่งได้ผลลัพธ์ดังแสดงในตารางที่ 5.10

คำสั่งเทียมที่แสดงการทำงานของ "ส่วนคำนวณคะแนน" แสดงได้ดังรูปภาพที่ 5.13

Calculate Marks ()  $\left\{ \right.$ for  $(i=1; i \leq n$ um of measure in "Melody";  $i++$ ) { /\* i is measure sequence."/  $f$  is triad sequence. $\frac{1}{2}$ for  $(i=1; i<=7; j++)$  { for (k=1; k<=max note in measure [i]; k++) /\* k is note in measure sequence.\*/ Summary marks and put in "Chord Marks"; }

รปภาพที่ 5.13 คำสั่งเทียมแสดงการทำงานของส่วนคำนวณคะแนน

# 5.5.3 ส่วนคัดเลือกคอร์ดเพลงครั้งที่ 1 ("Select Chards" Pracess)

ในส่วนนี้ โปรแกรมจะรับ *"ตารางคะแนนคอร์ดเพลง" (Chords Marks)* เป**็นร้อมูลข**าเข้า ซึ่งโปรแกรม -จะนำมาประมวลผลหาดรัยเอ็ดที่มีคะแนนมากที่ลุดไนแต่ละห้องเพลง และคัดเลือกไว้เพื่อเป็นตรัยเอ็ดที่ไข้ ประสานเสียงกับทำนองเพลง หากพบว่ามีตรัยเอ็ดที่มีคะแนนมากที่สุดมากกว่า 1 คอร์ด โปรแกรมจะคัดเลือกไว้ 5.13 โดยข้อมูลภายในตารางเป็นตัวอย่างต่อเนื่องจากรูปภาพที่ 5.12

![](_page_15_Picture_76.jpeg)

คำสั่งเทียมที่แสดงการทำงานของ *"ส่วนคัดเลือกคอร์ดเพลงครั้งที่ 1"* แสดงได้ดังรูปภาพที่ 5.14 และใน ส่วนถัดไปจะเรียก *"ตรับเอ็ด"* ว่า *"คอร์ดเพลง"* 

![](_page_16_Figure_1.jpeg)

รูปภาพที่ 5.14 คำสั่งเทียมแสดงการทำงานของส่วนคัดเลือกคอร์ดเพลงครั้งที่ 1

## 5.5.4 ส่วนคัดเลือกคอร์ดเพลงครั้งที่ 2 ("Select Best Chord" Process)

ในส่วนนี้ โปรแกรมจะรับ *"ดารางคอร์ดเพลง" (Chords for Melody)* เป็นข้อมูลขาเข้า เพื่อนำมา ประมวลผลในกรณีที่มีคอร์ดเพลงมากกว่า 1 คอร์ดได้รับคัดเลือก โดยโปรแกรมจะใช้ทฤษฎีดนตรีของคอร์ดหลัก (Primary Chord) และคอร์ดรอง (Secondary Chord) เป็นข้อตัดสินเป็นอันดับแรก โดยคอร์ดหลักคือคอร์ด ล้าดับที่ 1. 4 และ 5 ของบันไดเลียงทั้งระบบเมเจอร์และระบบไมเนอร์ ส่วนคอร์ดรองคือคอร์ดล้าดับที่ 2, 3, 6 และ 7 ของบันไดเสียง โปรแกรมจะตัดสินใจเลือกใช้คอร์ดหลักก่อนคอร์ดรอง และหากมีคอร์ดหลักมากกว่า 1 คอร์ด โปรแกรมจะเลือกใช้คอร์ดหลักที่ไม่ซ้ำกับคอร์ดในห้องเพลงที่ผ่านมา และจะเลือกใช้คอร์ดเรียงตามลำดับ ก่อนหลังในบันไดเลียง ยกตัวอย่างเช่น

จากตารางที่ 5.11 ในห้องเพลงที่ 1 และ 2 มีคอร์ดที่ได้รับคะแนนลงลดเพียงคอร์ดเดียว คือ คอร์ด C และ F<sup>a</sup>dim ดังนั้นโปรแกรมจะเลือกใช้คอร์ด C และ F<sup>a</sup>dim ล้าหรับห้องเพลงที่ 1 และ 2 ตามลำดับ ส่วนห้<del>อ</del>ง เพลงที่ 3 มีคอร์ดที่ได้รับคะแนนลูงลุดเท่ากัน 5 คอร์ดคือ คอร์ด G, Bm, C, Em และ F<sup>a</sup>dim เมื่อ<del>พิจารณาจะพ</del>บ ว่าคอร์ดหลักคือคอร์ด G และ C ซึ่งเป็นคอร์ดที่ 1 และ 4 ดังนั้น คอร์ดเพลงที่โปรแกรมจะคัดเลือก เหลือสอง คอร์ดคือคอร์ด G และ C ถัดมาโปรแกรมจะตรวจลอบคอร์ดของน้องเพลงที่ผ่านมา คือห้องเพลงที่ 2 ซึ่งมีคอร์ด เป็นคอร์ด F<sup>e</sup>dim พบว่าไม่ซ้ำกับคอร์ด G หรือ C เลย โปรแกรมจึงลามารถเลือกใช้คอร์ดได้ทั้งคอร์ด G และ C ้แต่จะเลือกใช้คอร์ดเรียงตามลำดับก่อนหลัง ซึ่งคอร์ด G เป็นคอร์ดที่ 1 และคอร์ด C เป็นคอร์ดที่ 4 ดังนั้น โปรแกรมจะคัดเลือกคอร์ด G ล้าหรับห้องเพลงที่ 3

ข้อยกเว้นประการหนึ่ง ก็คือ ในห้องเพลงสุดท้ายของบทเพลง โปรแกรมจะเลือกไข้คอร์ดที่ 1 ของบันได ้เลี่ยงเล่มอ เพื่อความไพเราะและการจบเพลงอย่างลมบูรณ์ ∵

ช้อมูลขาออกของการทำงานส่วนนี้คือ ข้อมูล *"คอร์ดเพลง" (Chord)* ที่โปรแกรมได้คำนวณว่าเหมาะลม กับทำนองเพลงมากที่สุดในแต่ละห้องเพลง ซึ่งแสดงได้ดังตารางที่ 5.12

![](_page_17_Picture_39.jpeg)

ตารางที่ 5.12 ข้อมูลคอร์ดเทลงที่ได้รับคัดเลือก

คำสั่งเทียมที่แสดงการทำงานของ *"ส่วนคัดเลือกคอร์ดเทลงครั้งที่ 1"* แสดงได้ดังรูปภาพที่ 5.15

![](_page_17_Picture_40.jpeg)

รูปภาพที่ 5.15 คำสั่งเทียมแสดงการทำงานของส่วนคัดเลือกคอร์ดเพลงครั้งที่ 2

#### $5.6$  สรุป

โปรแกรมจะรับข้อมูลเข้าคือทำนองเพลง และประมวลผลสร้างคอร์ดเพลงที่สามารถประสานเลี้ยงกับ ทำนองเพลงได้ไพเราะให้กับผู้ใช้ โดยมีขั้นตอนการทำงานคือ

1. ตรวจลอบบันไดเลี้ยงของทำนองเพลง

1.1 เก็บความยาวทั้งหมดของโน้ตในทำนองเพลง แยกตามระดับเสียงต่างๆ

- 1.2 เปรียบเทียบระดับเสียงของโน้ตในทำนองเพลงทุกตัว กับโน้ตในแต่ละบันไดเสียง และหากดรงกันจะ ให้คะแนนกับบันไดเลียงนั้นตามความยาวของโน้ตที่เก็บไว้ เมื่อทำครบทุกบันไดเลียงจะเลือกบันได เสียงที่ได้รับคะแนนมากที่ลุดเป็นบันไดเลียงของทำนองเพลง
- 1.3 ไข้โน้ตตัวดูดท้ายของเพลงเป็นตัวบ่งขี้ในการเลือกใช้บันไดเลี่ยงระบบเมเจอร์หรือระบบไมเนอร์ โดย ์ ใน้ตตัวลูดท้ายของเพลงควรจะตรงกับโน้ตตัวแรกของบันไดเลียง
- 2. ลร้างตรับเอ็ดในบันไดเลียง
	- 2.1 คร้างชื่อครับเอ็ด
	- 2.2 ตร้างบันไดเดียงเมเจอร์ เพื่อเตรียมไว้ตร้างโน้ตในครับเอ็ด
	- 2.3 สร้างโน้ตในครัยเอ็ด เพื่อเตรียมไว้สำหรับจัดคอร์ดเพลง
- 3. จัดคอร์ดเพลงให้กับทำนองเพลง
	- 3.1 รับศูโน้ตในทำนองเพลงกับโน้ตในตรัยเอ็ด และให้คะแนนตามความยาวโน้ต หากพบว่าตรงกัน
	- 3.2 คำนวณคะแนนรวมของทุกคอร์ดในทุกห้องเพลง
	- 3.3 คัดเลือกคอร์ดเพลงครั้งที่ 1 โดยเลือกคอร์ดเพลงที่ได้คะแนนสูงสุดในแต่ละห้องเพลงออกมา
	- 3.4 คัดเลือกคอร์ดเพลงครั้งที่ 2 คือการเลือกคอร์ดเพลงที่ดีที่สุดให้เหลือเพียงคอร์ดเดียวในแต่ละห้องเพลง ในกรณีที่มีคอร์ดเพลงได้รับเลือกมากกว่า 1 คอร์ดจากการคัดเลือกในครั้งที่ 1

าลงกรณมหาวิทยาลย